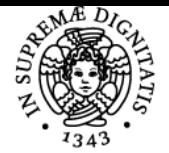

# **UNIVERSITÀ DI PISA TECNOLOGIE DIDATTICHE PER L'INCLUSIONE**

# **LUCA FANUCCI**

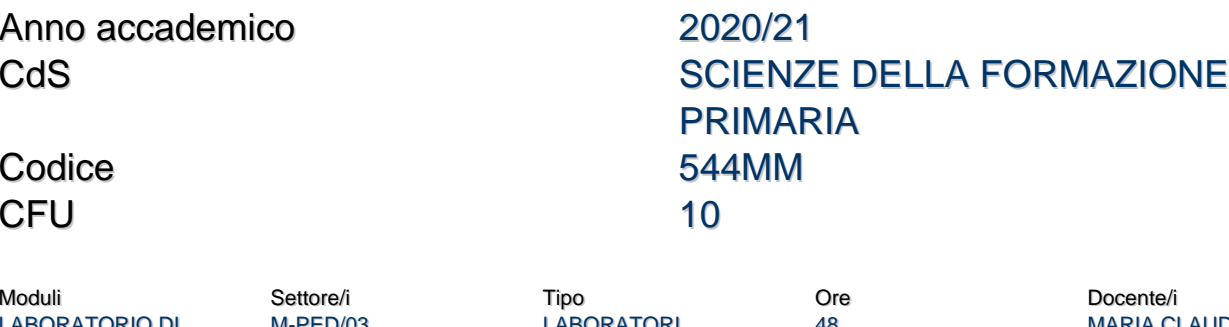

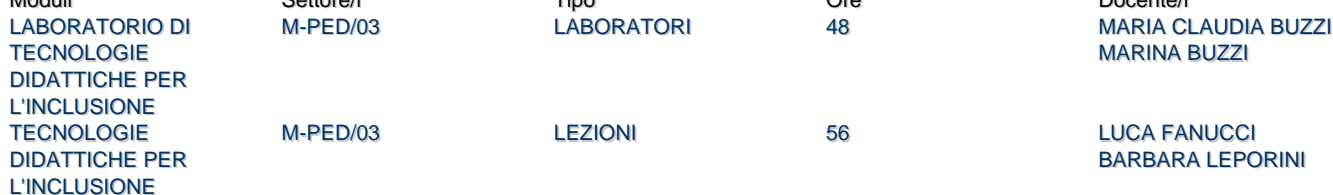

### Obiettivi di apprendimento

#### Conoscenze

Il corso mira a strutturare un ambiente di apprendimento inclusivo in cui ogni attività presentata al suo interno sia pienamente accessibile e fruibile per tutti, anche per le persone con bisogni educativi speciali. Saranno presentate le tecnologie didattiche come "strumenti" che mediano la relazione tra insegnante ed allievo, che veicolano informazioni e saperi, che consentono al docente di mettere in atto una didattica multimediale e multi-modale stimolando differenti canali sensoriali e codici linguistici. Saranno presentati casi di studio relative a studenti con disabilità (motoria, sensoriale, cognitive, etc.) e Disturbi Specifici dell'Apprendimento.

#### Modalità di verifica delle conoscenze

L'esame verifichera' la capacita' dello studente di realizzare semplici ausili didattici per problemi pratici legati a diversi tipi di disabilità

#### Metodo:

- progetto didattico
- esame orale

#### **Capacità**

Capacita' di impostare unità didattiche inclusive sfruttando anche le tecnologie multimediali e multimodali.

#### Modalità di verifica delle capacità

Progetto didattico su un caso reale, rassegna di strumenti esistenti per un certo problema e esame orale.

#### **Comportamenti**

Lo studente imparerà ad affrontare il progetto di semplici strumenti didattici avendo in mente i requisiti di accessibilità ed usabilità per le varie tipologie di disabilità.

#### Modalità di verifica dei comportamenti

Interazione diretta con lo studente durante lo svolgimento del progetto didattico o della rassegna. Interazione diretta nelle ore di laboratorio.

#### Prerequisiti (conoscenze iniziali) nessuno

#### Indicazioni metodologiche

Attiita' da svolgere per l'apprendimento:

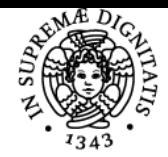

# **Sistema centralizzato di iscrizione agli esami** Programma

#### **UNIVERSITA PISA** DI

- seguire le lezioni
- studio individuale

esercizi in laboratorio Frequenza: consigliata (obbligatoria per il Laboratorio) Metodi didattici (primo semestre):

· lezioni e laboratori a distanza su piattaforma [Teams](https://teams.microsoft.com/l/team/19%3ac8e83acce50d4454a32ce1c52434cf04%40thread.tacv2/conversations?groupId=34b14e33-5411-4c9b-890a-f408eb9fe875&tenantId=c7456b31-a220-47f5-be52-473828670aa1)

## Programma (contenuti dell'insegnamento)

**Introduzione al corso ed al contesto normativo Review Disabilità e DSA Rete di supporto all'insegnante Metodo:** parto da quello che sai per raggiungere delle competenze utilizzando le tecnologie come amplificatore di funzionalità inerenti: **Comunicare, Scrivere, Leggere, Contare e Studiare Didattica multi-canale Tecnologie per educazione fisica Autonomia: personale**

Bibliografia e materiale didattico Lucidi delle lezioni e materiale didattico reperibili sul sito Moodle ufficiale.

Indicazioni per non frequentanti Contattare il docente per concordare il progetto da presentare.

## Modalità d'esame

L'esame consiste in un progetto didattico sugli argomenti del corso e prova orale, ossia in un colloquio tra il candidato e il docente anche in forma di domanda/risposta, sui vari argomenti trattati nel corso e sulle scelte effettuate nel progetto sviluppato.

### **Note**

Il corso inizia il 21 settembre sulla piattaforma [Teams](https://teams.microsoft.com/l/team/19%3ac8e83acce50d4454a32ce1c52434cf04%40thread.tacv2/conversations?groupId=34b14e33-5411-4c9b-890a-f408eb9fe875&tenantId=c7456b31-a220-47f5-be52-473828670aa1) COMMISSIONE DI ESAME: Luca Fanucci, Barbara Leporini, Maria Claudia Buzzi e Marina Buzzi

Ultimo aggiornamento 15/03/2021 23:36